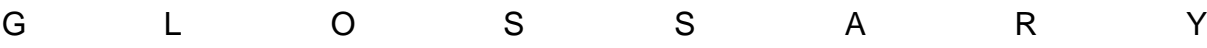

## **Glossary**

**2-connected graph** A 2-connected (biconnected) graph is a connected graph that will remain a connected graph if a discretionary node is removed. (In other words, a graph in which at least two distinct paths exist between every two nodes.)

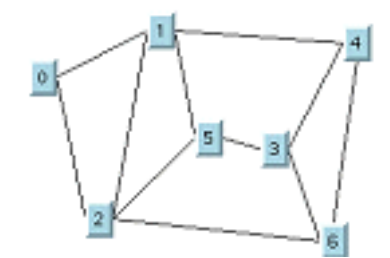

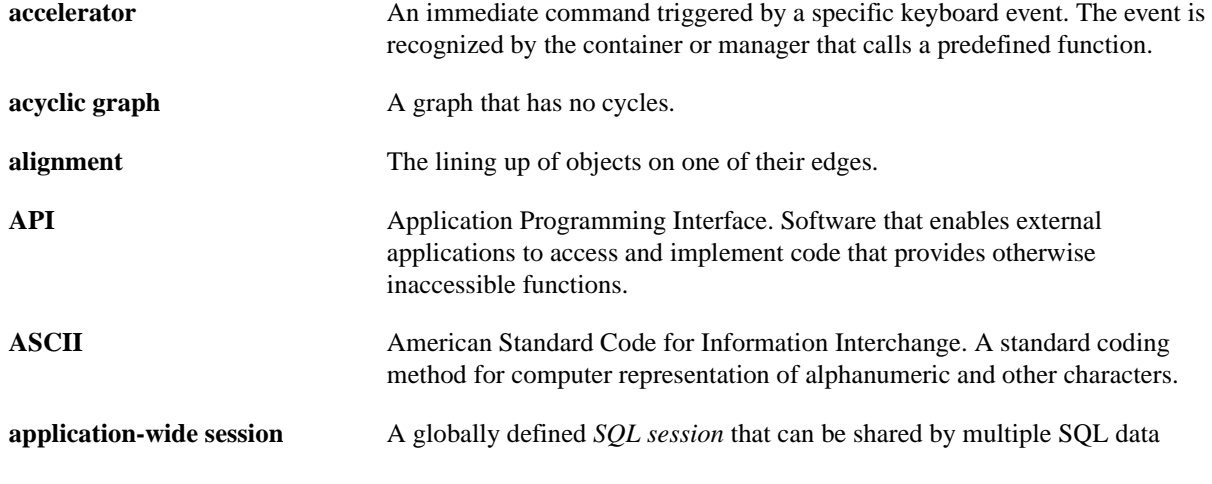

source objects.

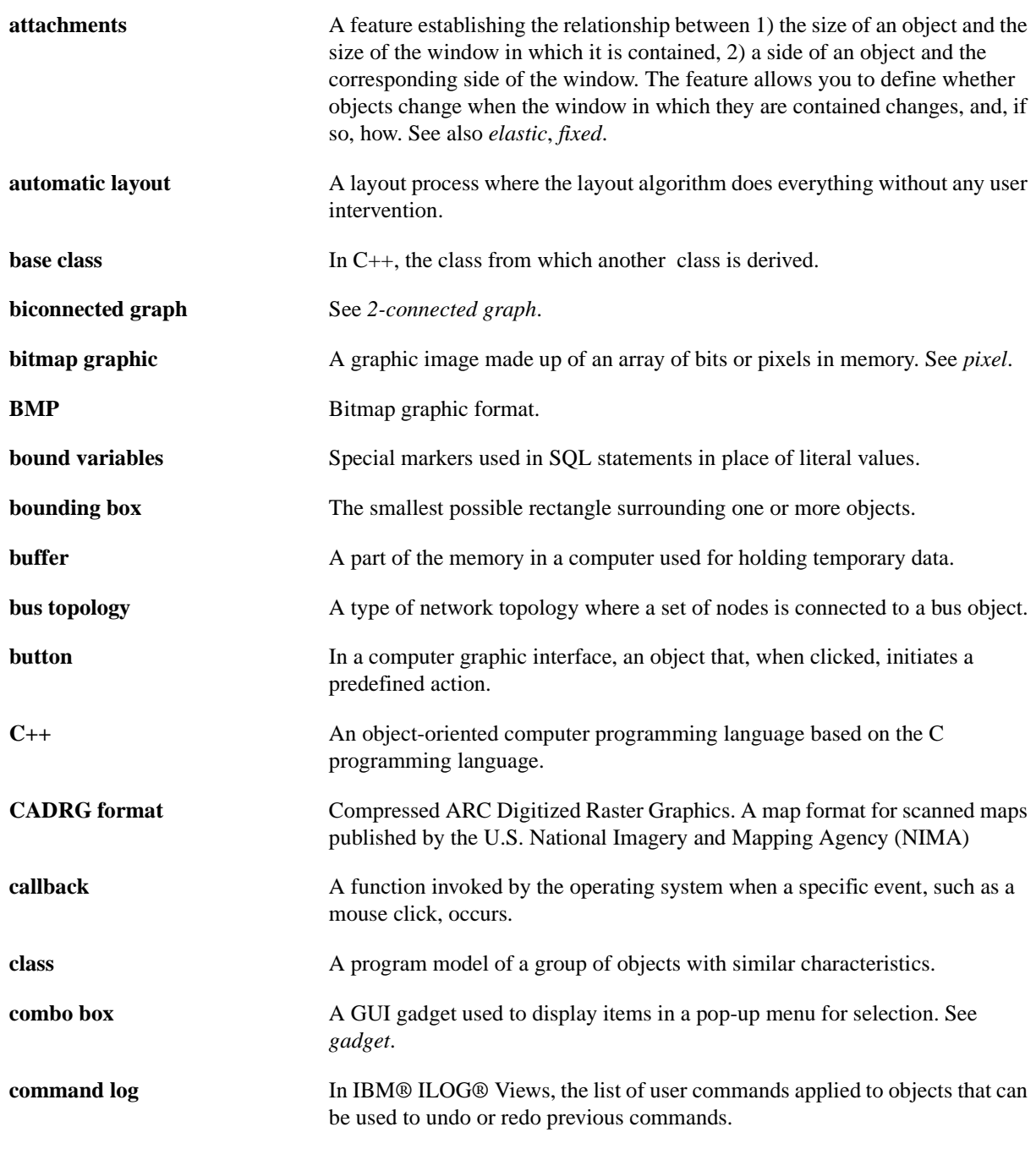

**COMMIT** An SQL command that successfully terminates a transaction by permanently updating the database. See also *ROLLBACK*.

**connected component** A connected component of graph G is a maximal connected subgraph of G.

**connected graph** A graph where there is a path connecting each pair of nodes.

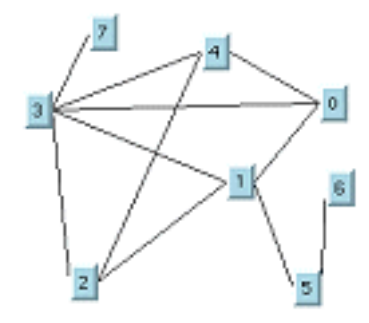

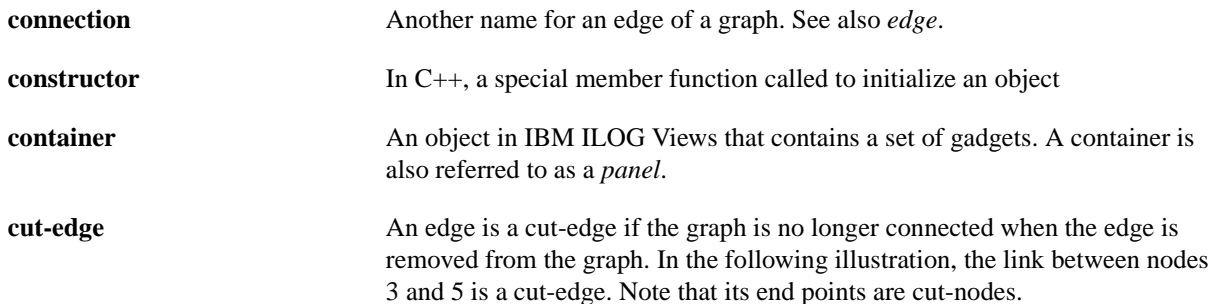

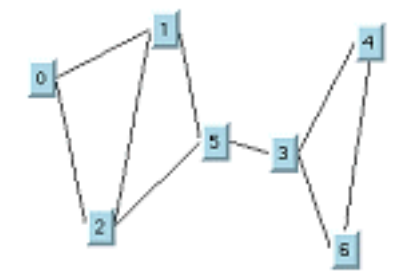

**cut-node** A node is a cut-node if the graph is no longer connected when the node is

removed from the graph. In the following illustration, node 5 is a cut-node.

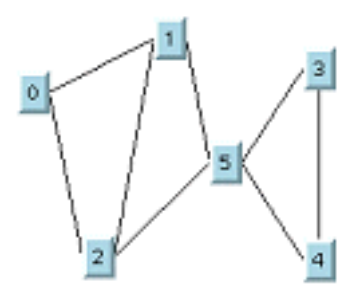

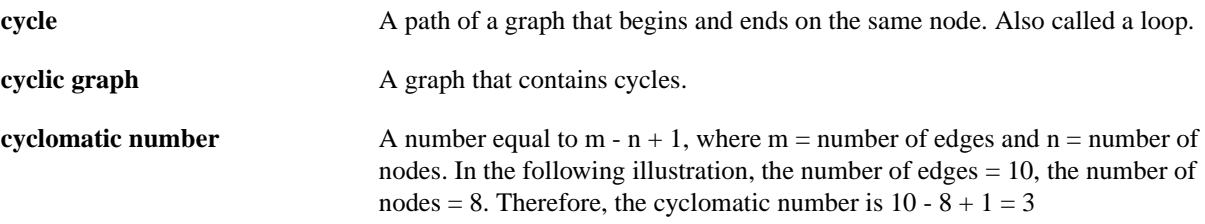

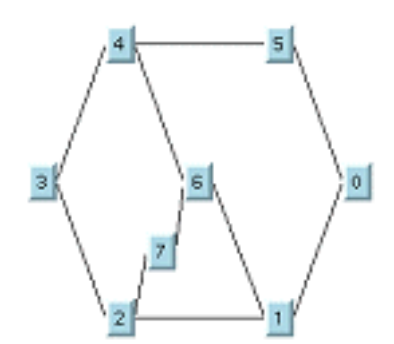

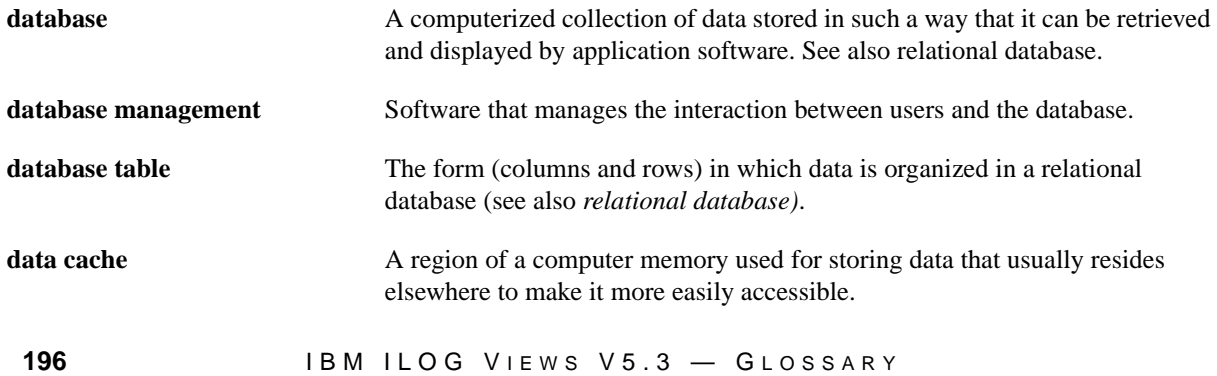

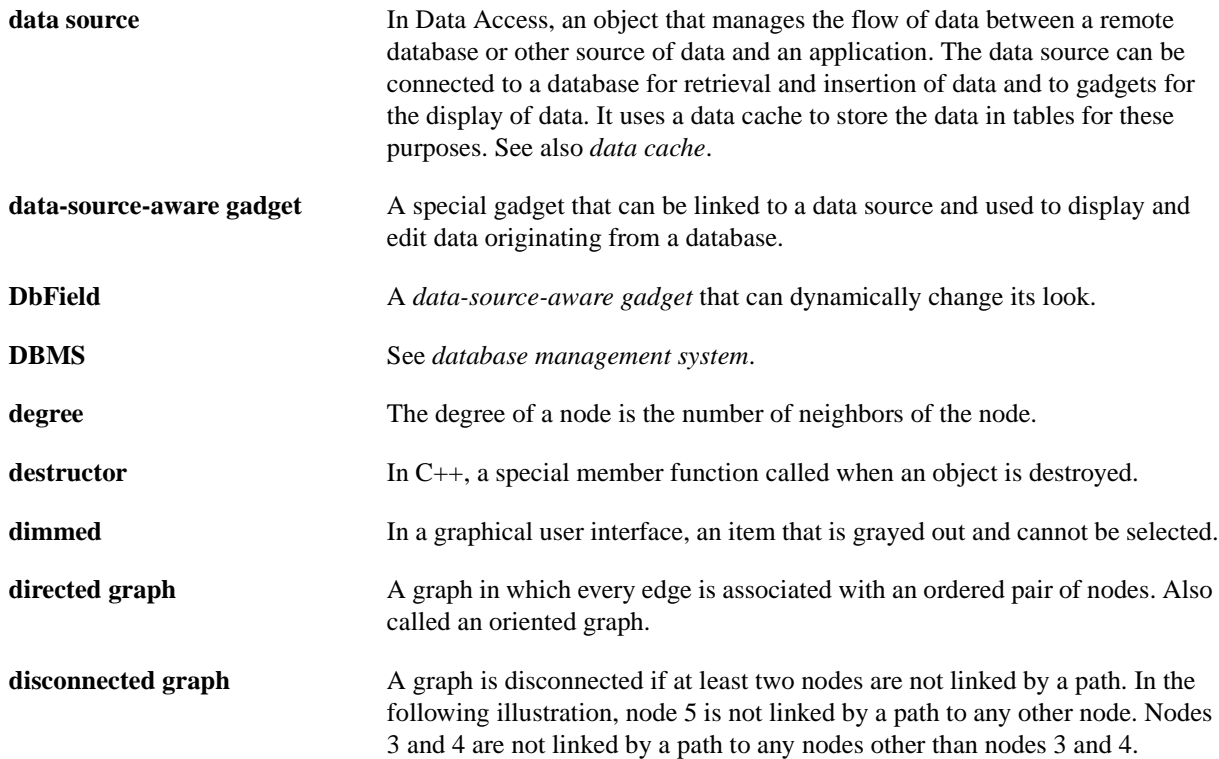

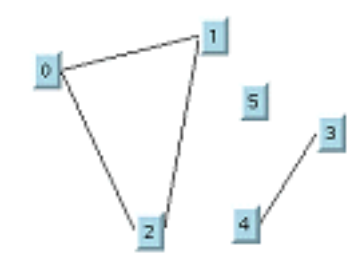

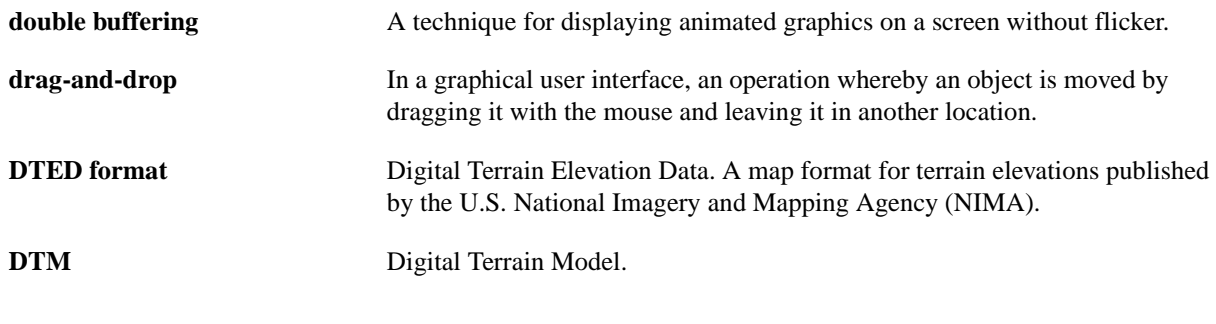

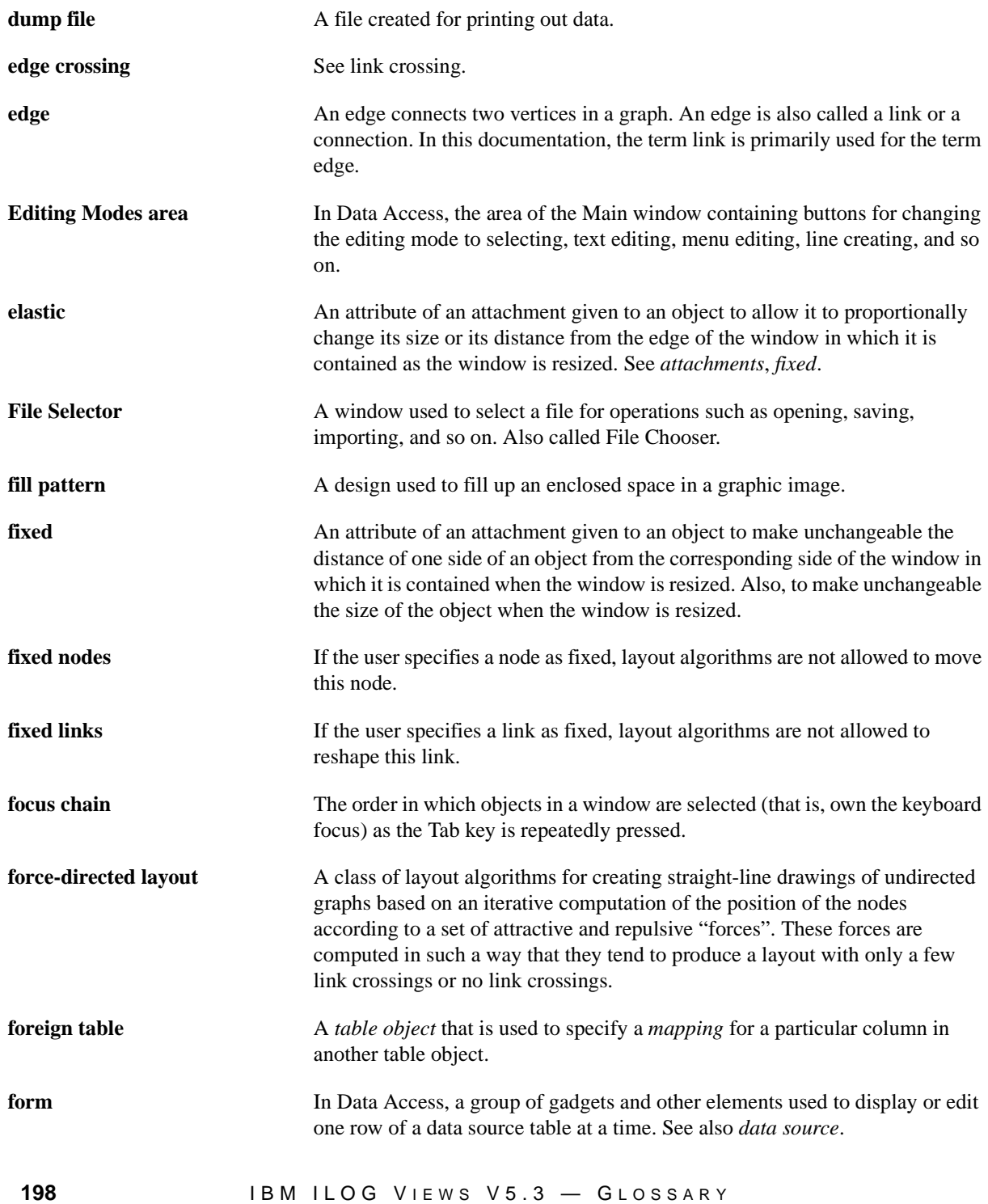

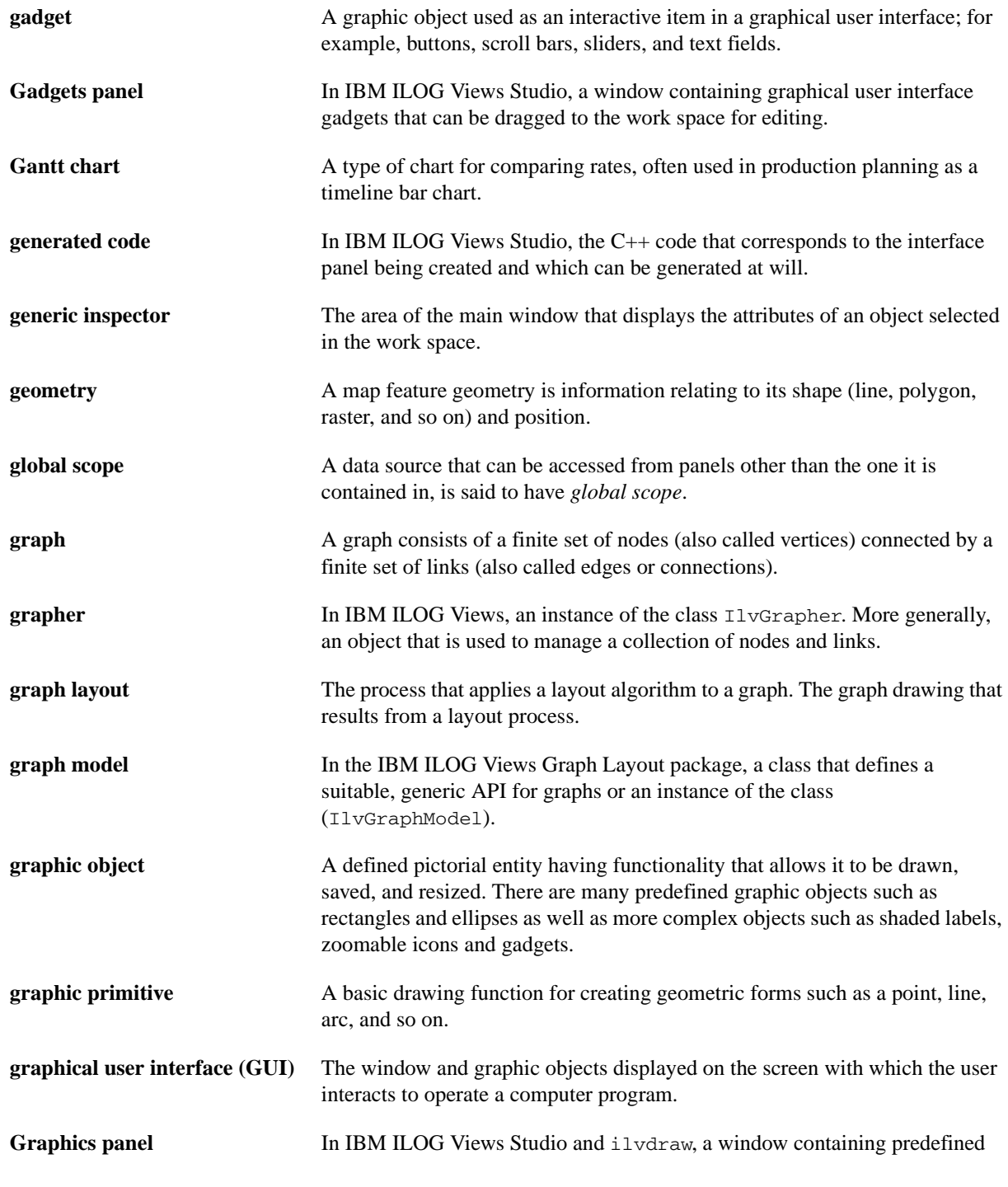

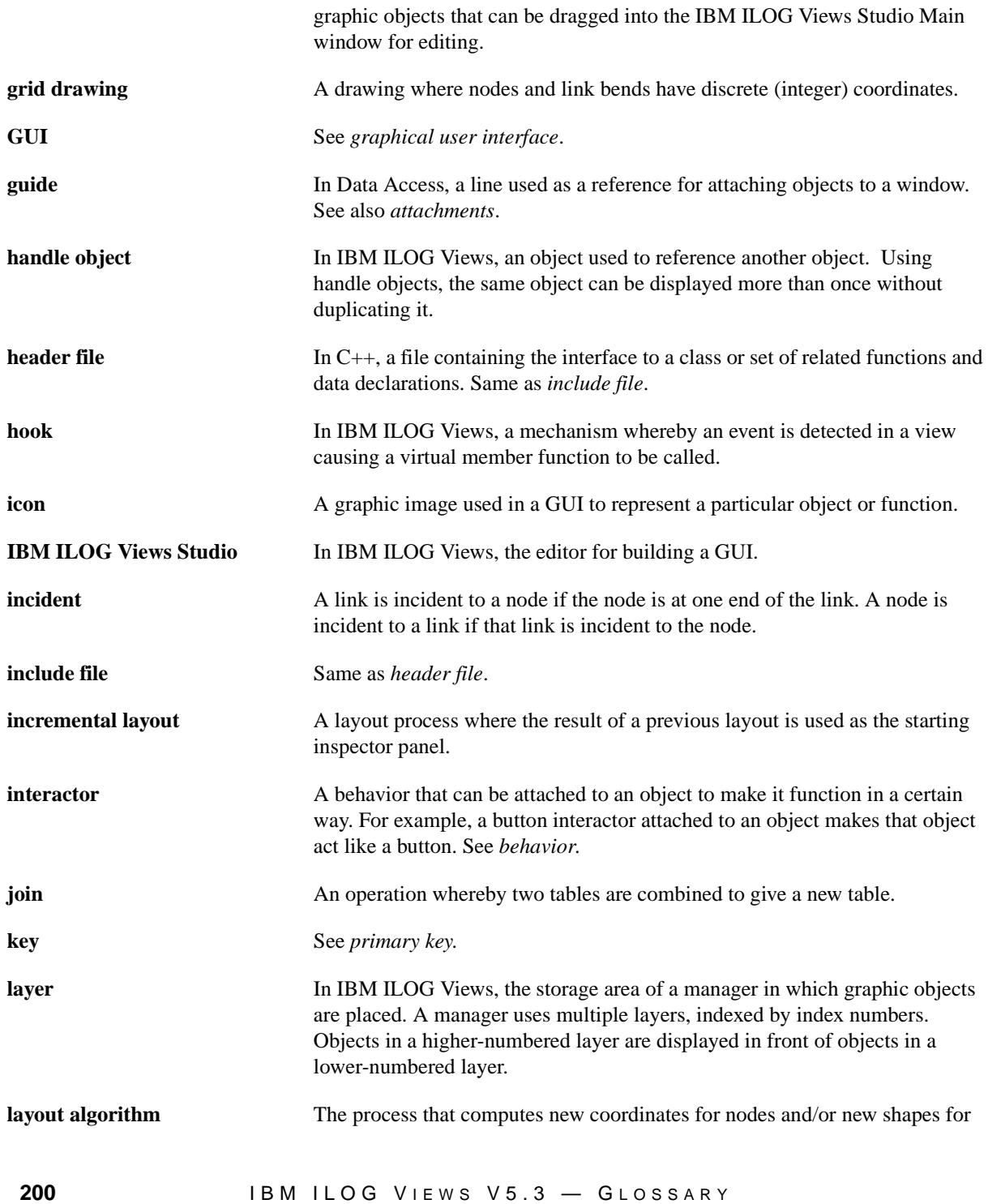

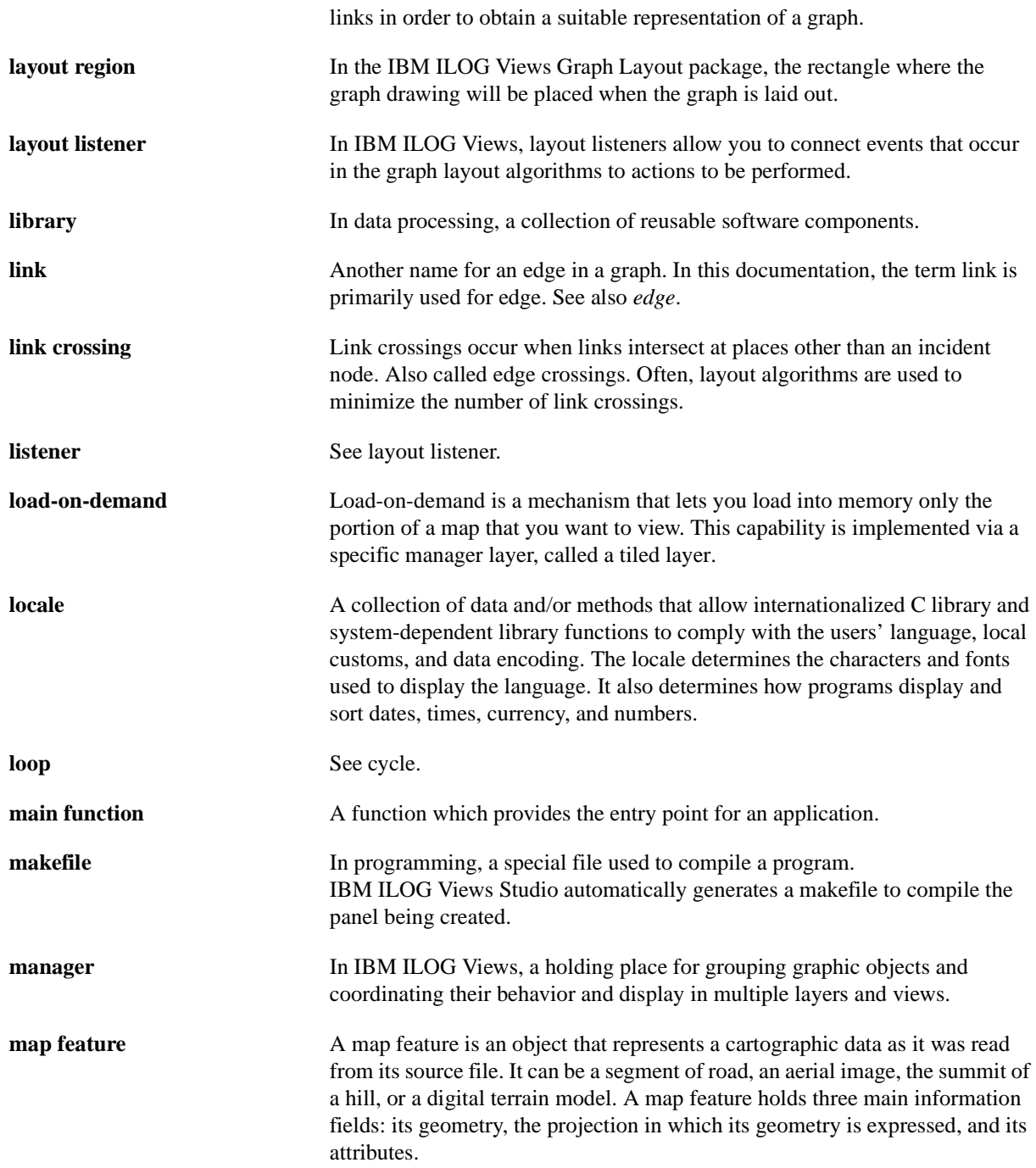

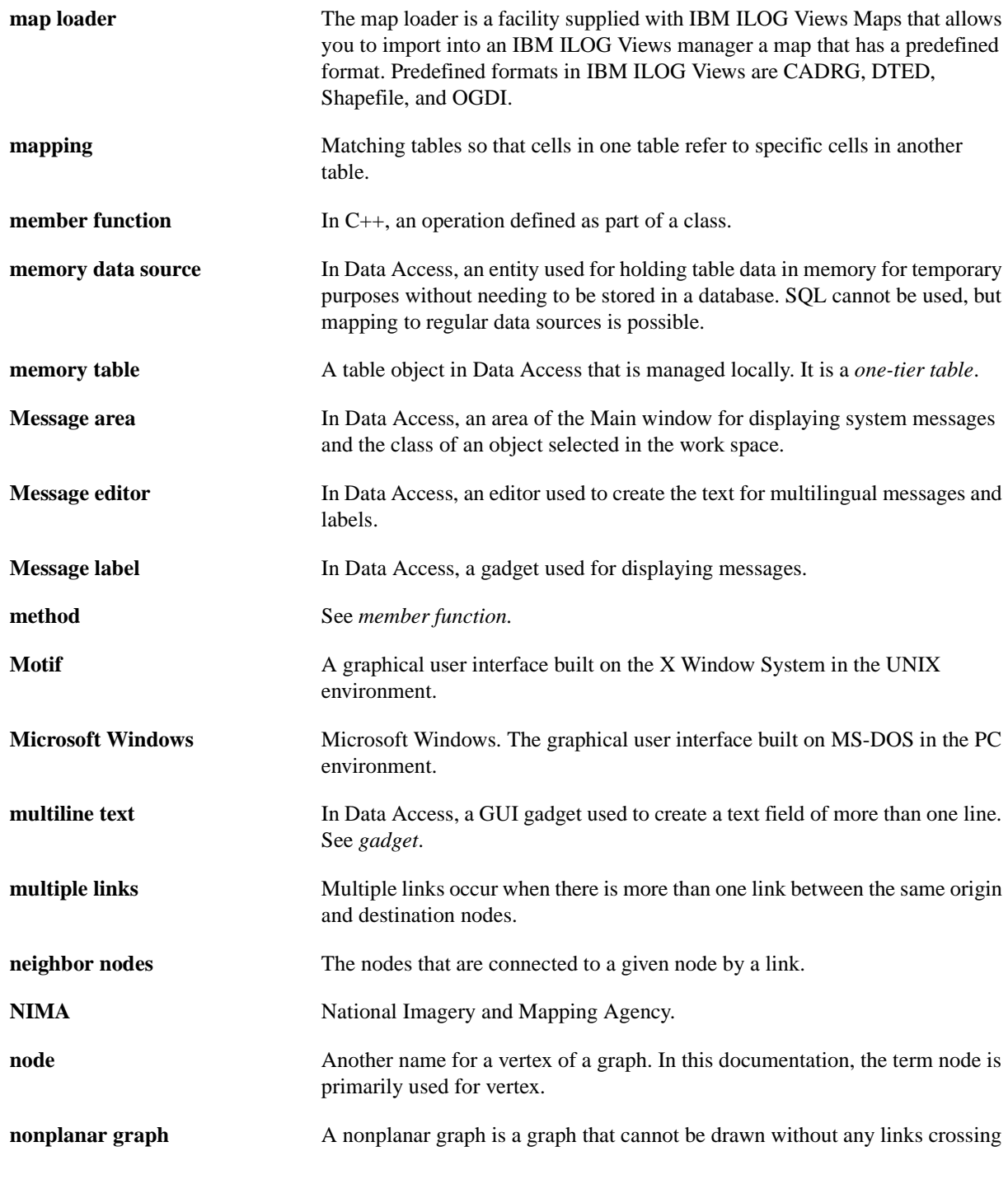

other links.

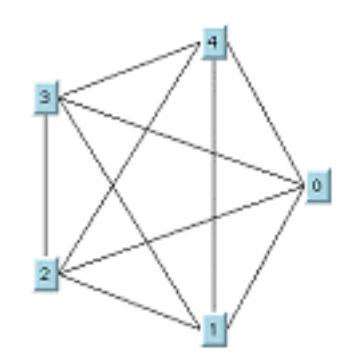

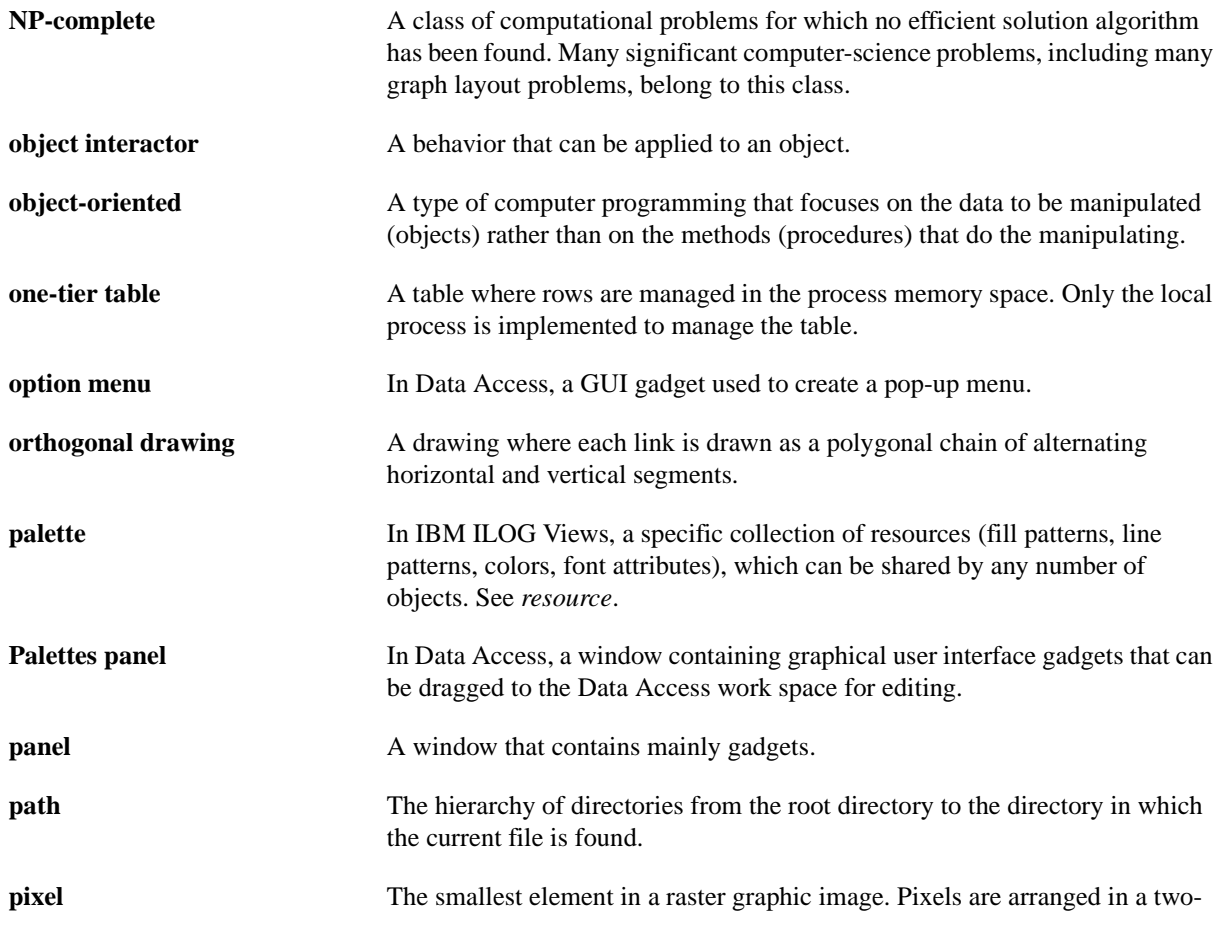

dimensional array to make up the image.

**planar graph** A planar graph is a graph that can be drawn with no links crossing other links.

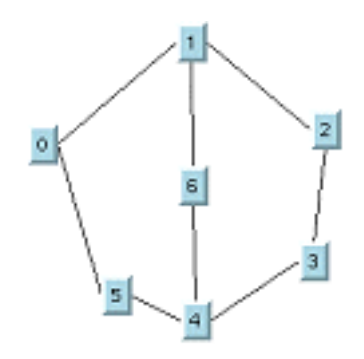

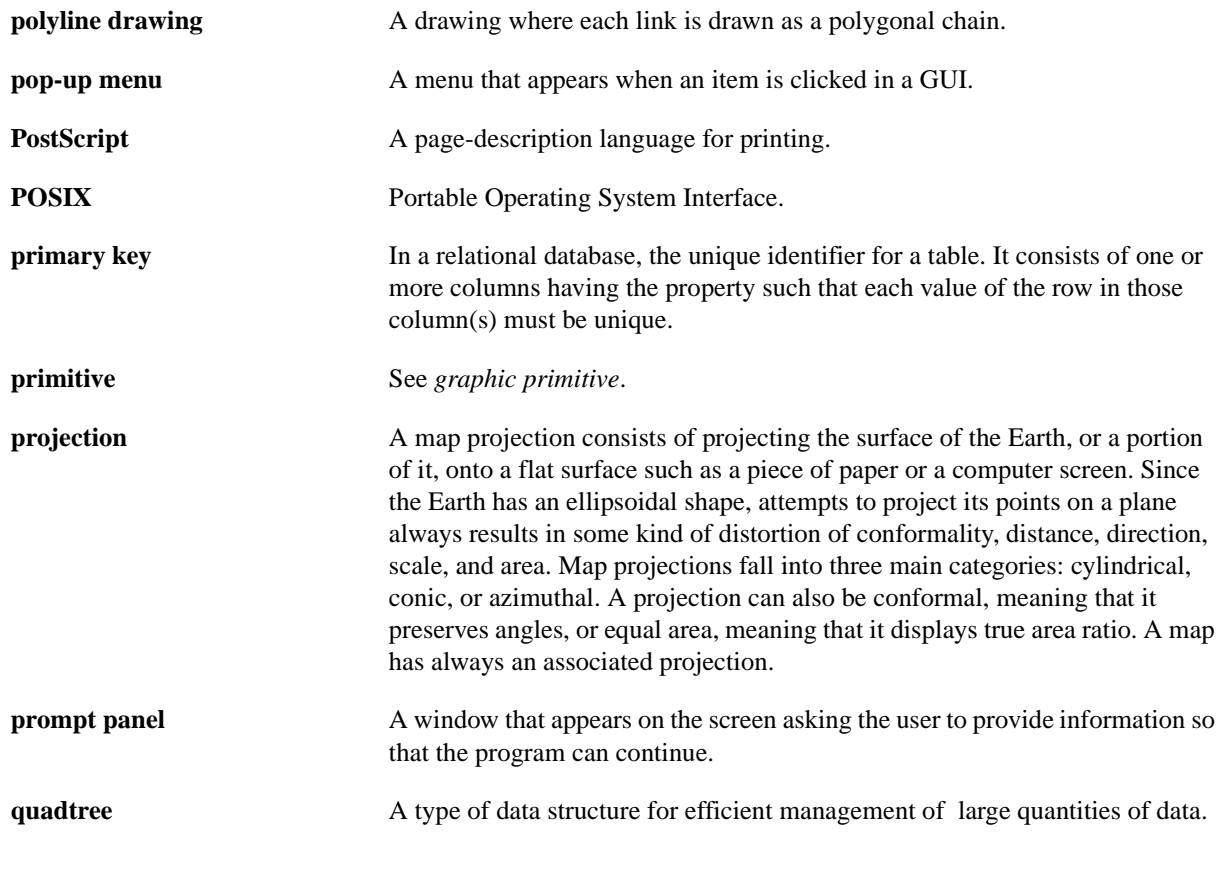

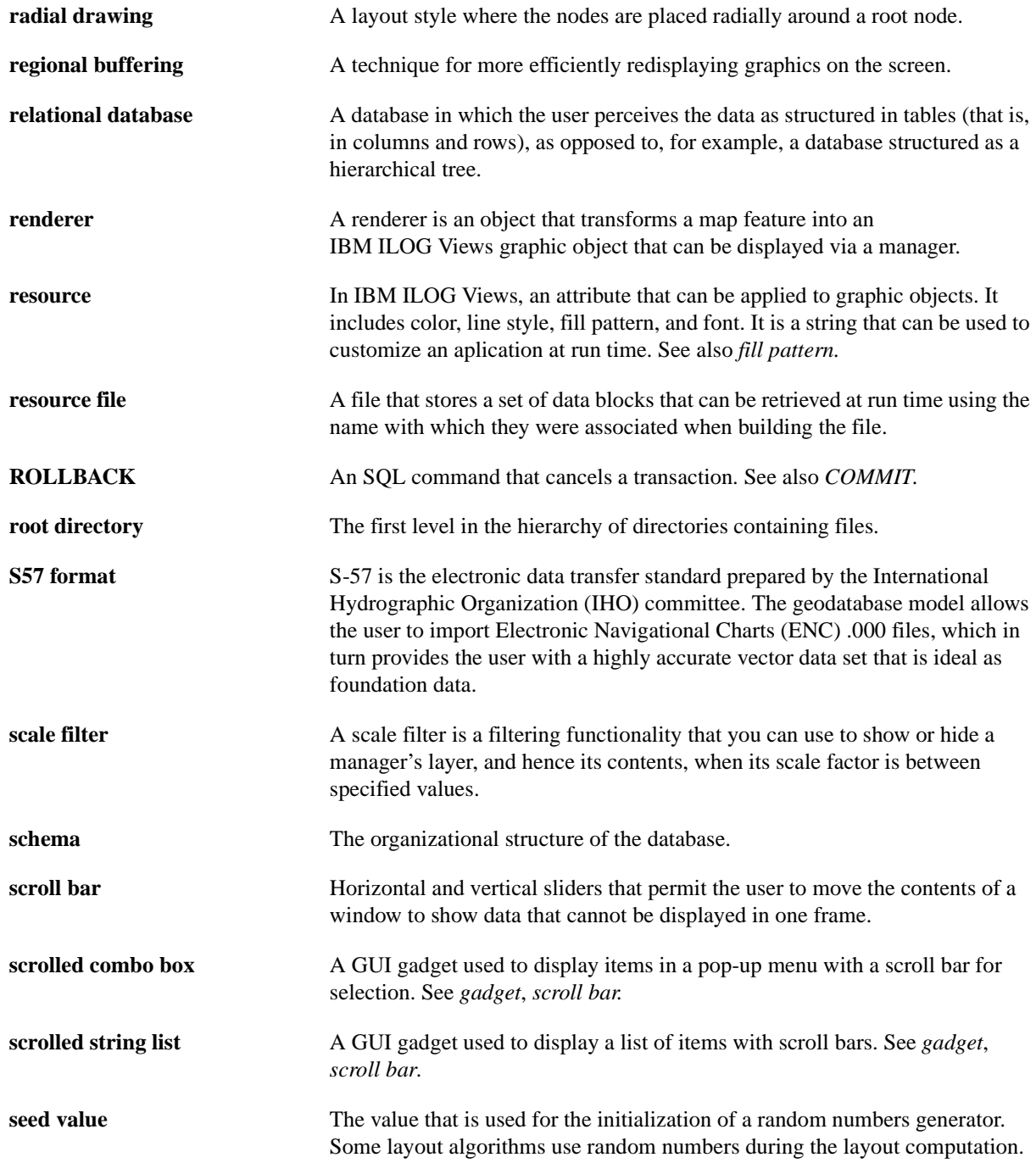

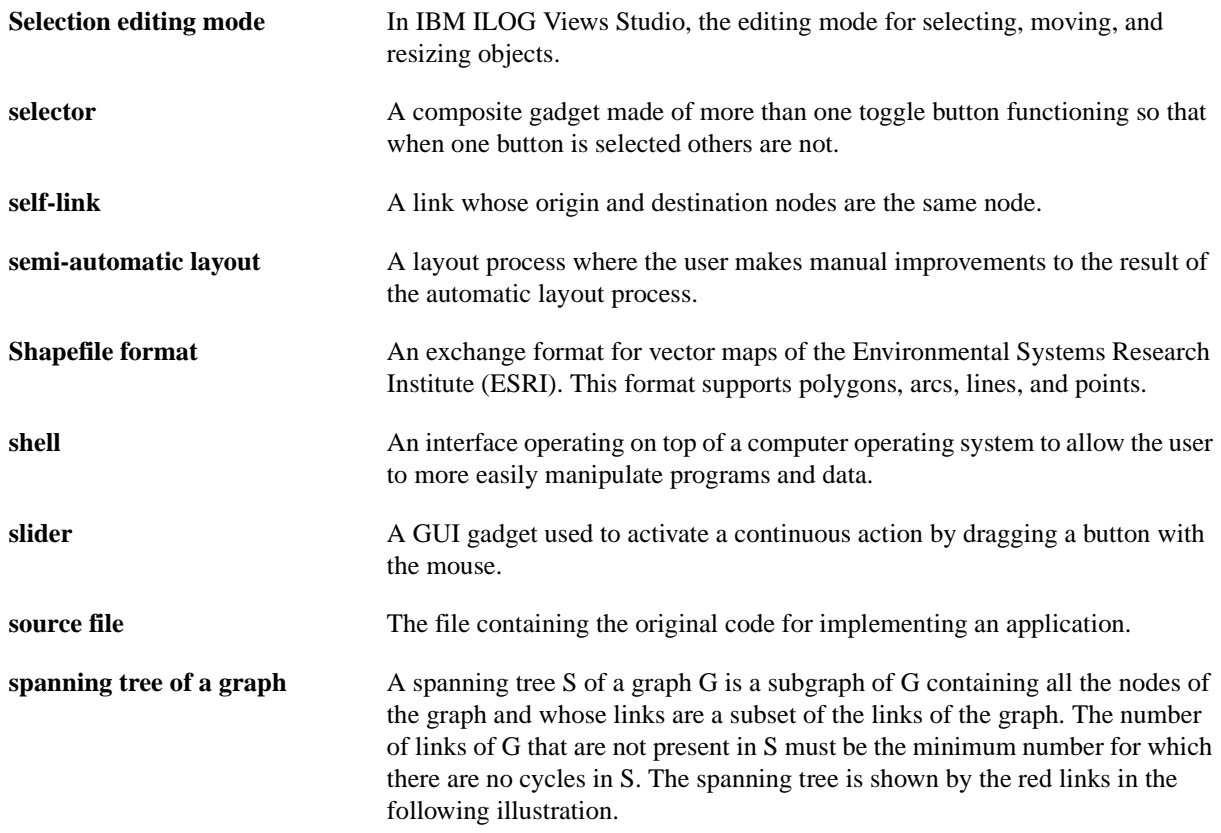

 $\circ$  $\frac{1}{\sqrt{2}}$ 

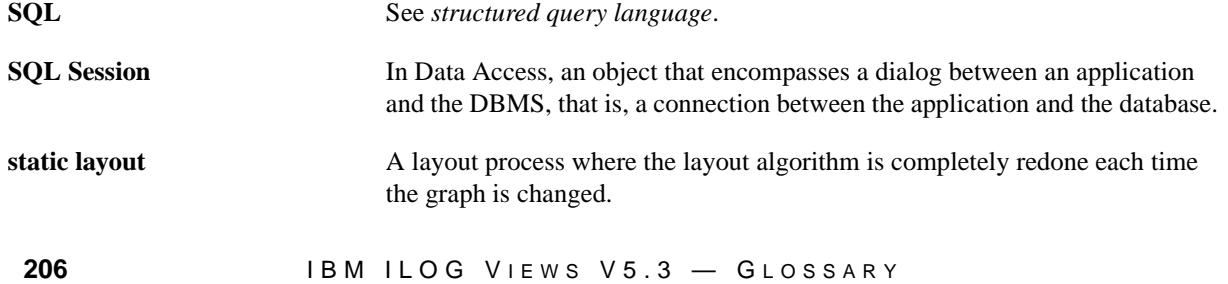

<span id="page-14-0"></span>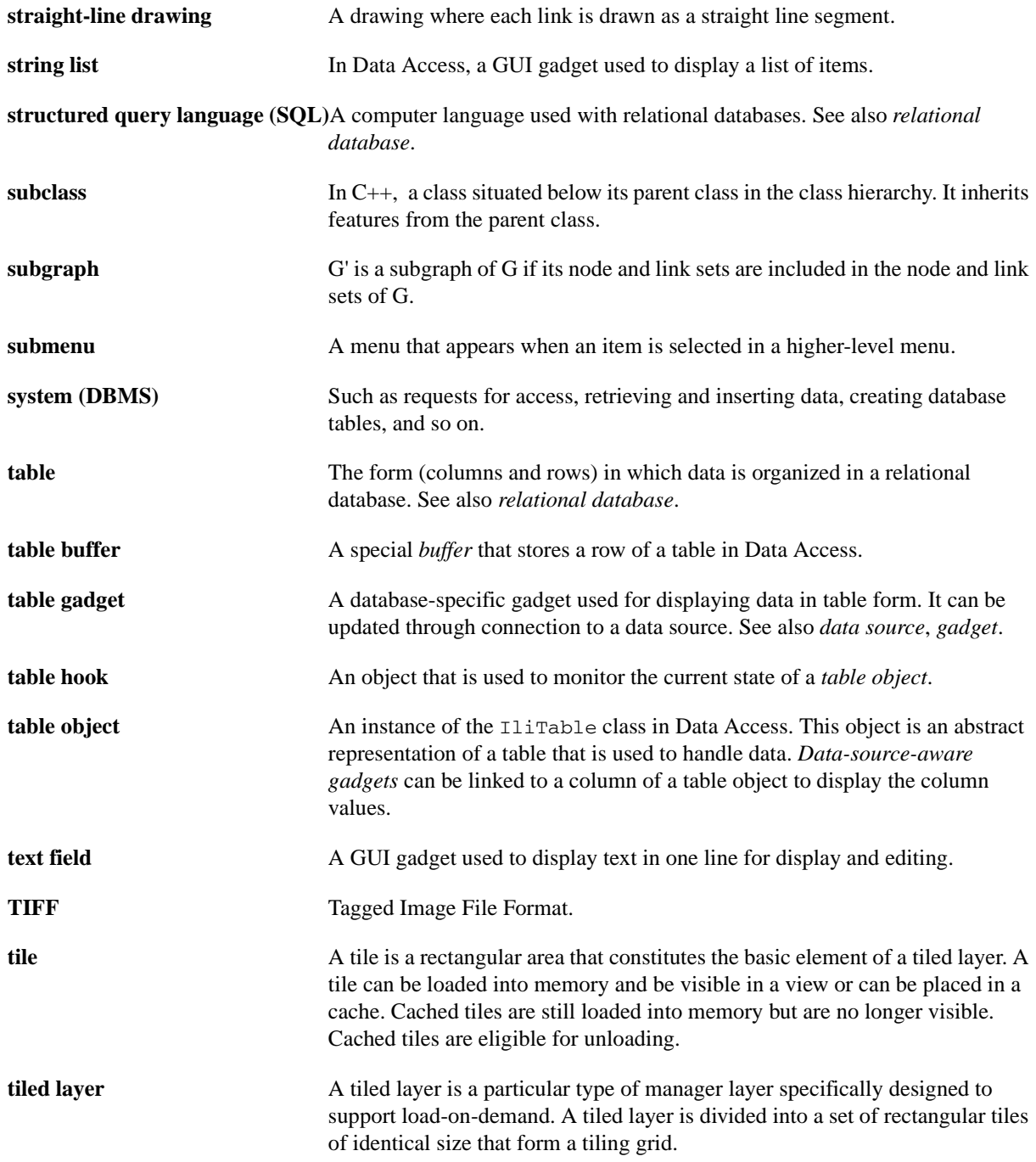

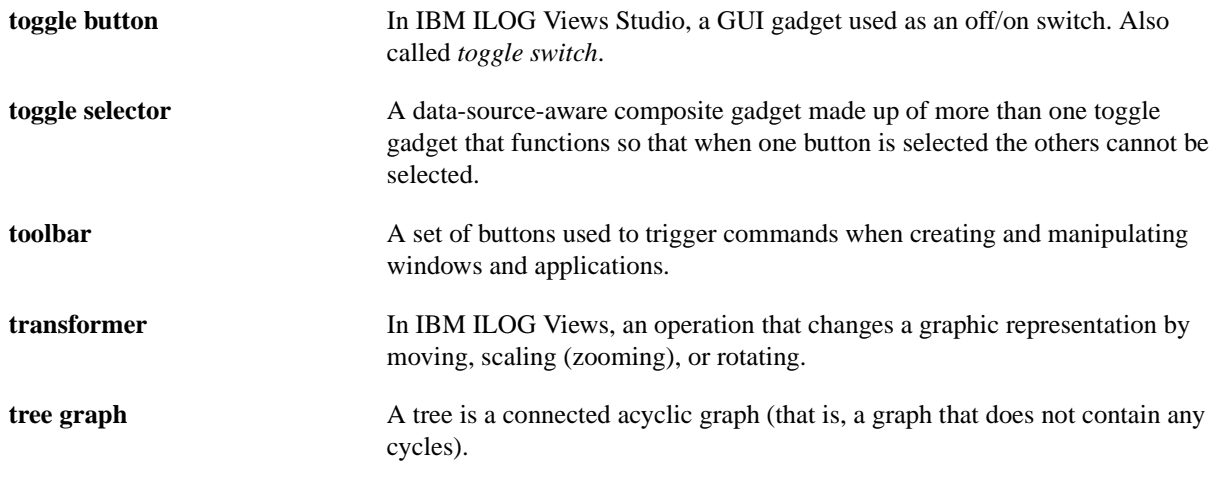

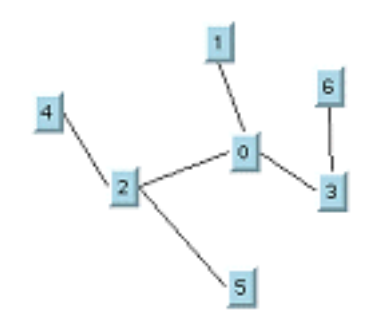

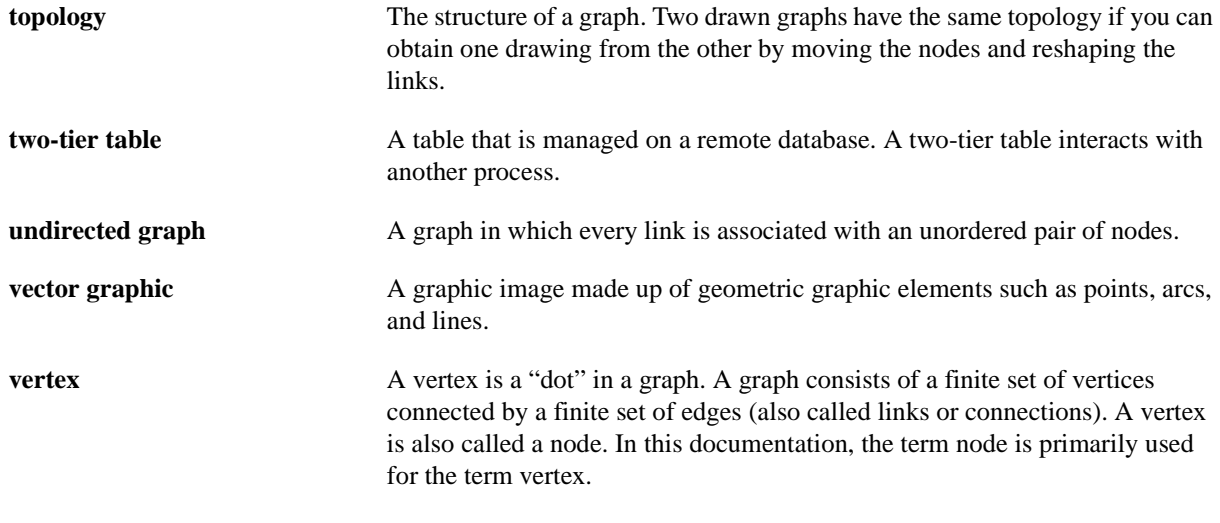

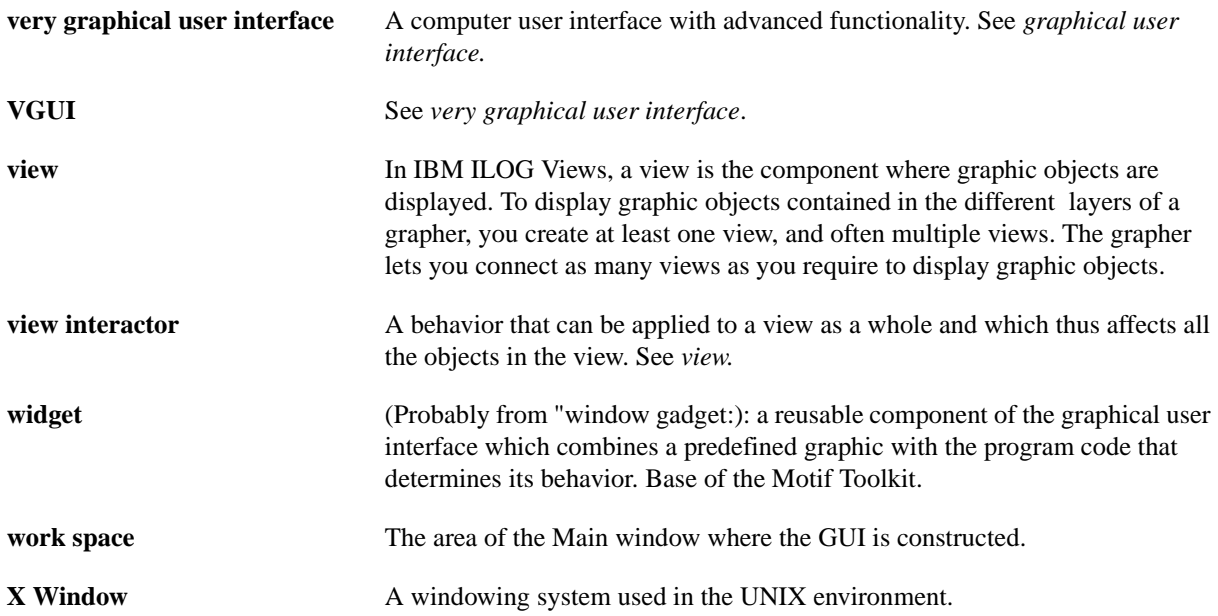